ЗАТВЕРДЖЕНО Наказ Міністерства фінансів України 28.01.2002 № 57 (у редакції наказу Міністерства фінансів України від 04 грудня 2015 року N 1118) Затверджений у сумі: инсть мільўрнів дев'ятсот<br>дифтдесят трезч триста гривень **KPAIHA ОФИОЛІЙОН В 960,300,00 грн)** KIBCbKO,  $46$ (сума словами і цифрами) ERET  $\mathbf{v}'$ **Зуматия**<br>Пректор Департаменту<br><u>Эсейли та науки</u> 4 **ПОГОДЖЕНО** ق  $\phi$ ã Irop MAKGHMYYK **Bikropia CYCAHIHA** PALIS & N. Ner 4 leano-opal l(пі  $*_{0.4}$ <br> $*_{0.312499}$ ¥  $20$ p.

 $M.\Pi.$ 

i.

## **КОШТОРИС**

на 2022 рік

## 23805516 Початкова школа №9 Івано-Франківської міської ради

(код за ЄДРПОУ та найменування бюджетної установи)

м. Івано-Франківська

(найменування міста, району, області)

Вид бюджету Місцевий

## код та назва відомчої класифікації видатків та кредитування бюджету 06 Орган з питань освіти і науки

код та назва програмної класифікації видатків та кредитування державного бюджету

é

Перший заступник

(код та назва програмної класифікації видатків та кредитування місцевих оюджетів (код та назва і ипової програмної класифікації видатків та кредитування місцевих бюджетів\* 0611021 Надання загальної середньої освіти закладами загальної середньої освіти)

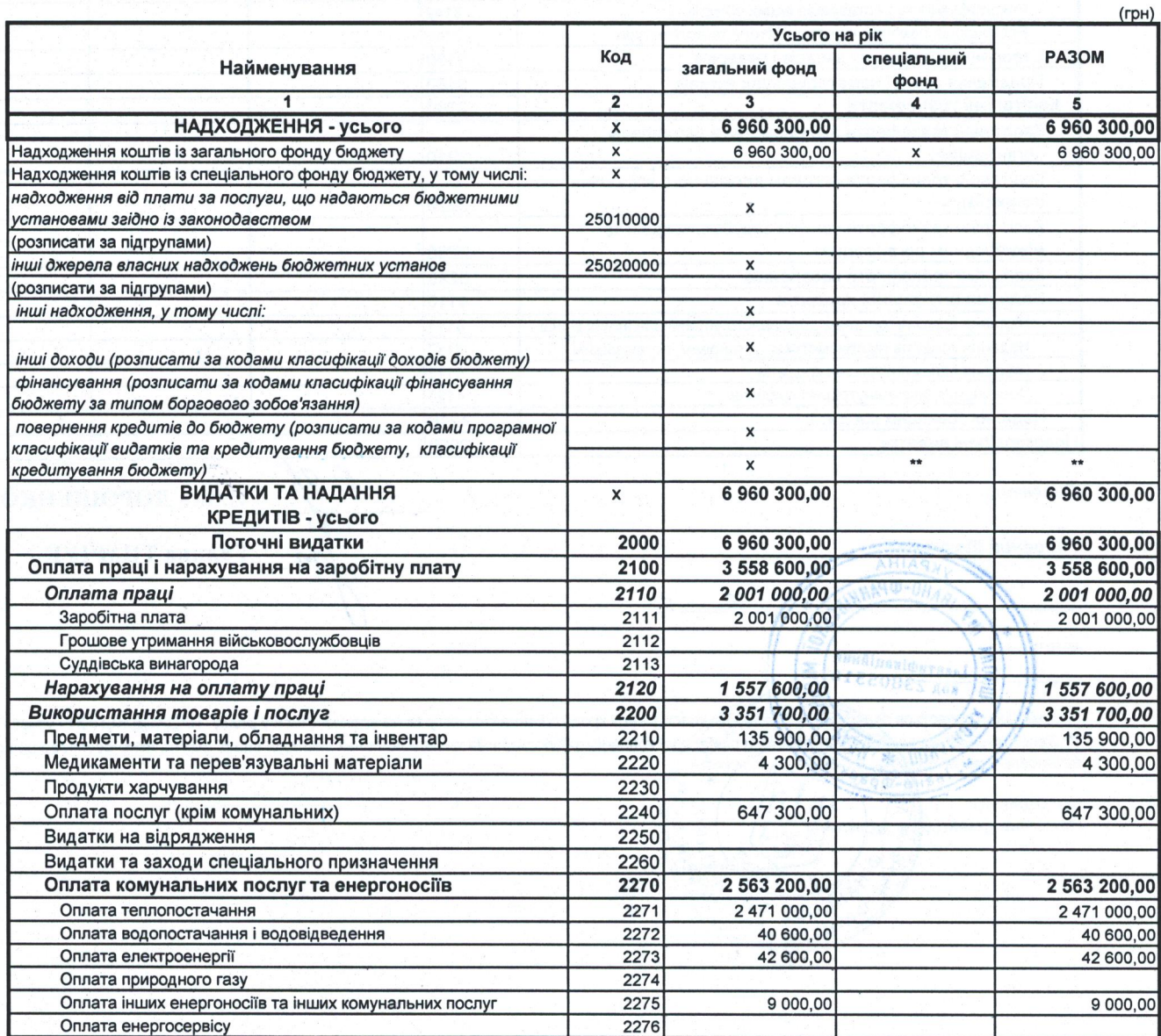

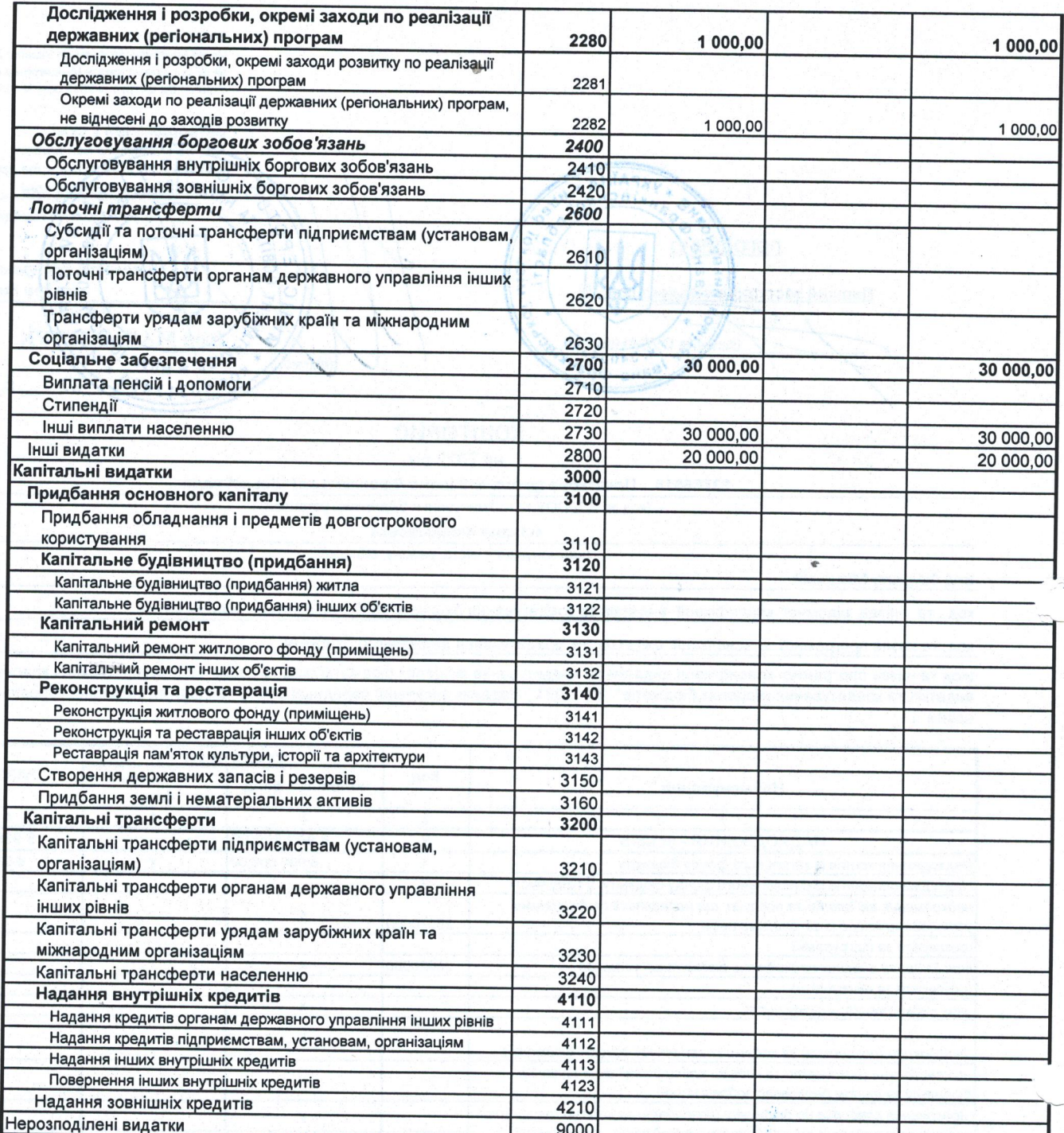

## Директор

 $\mathcal{M}^{(1)}$ 

Головний бухгалтар<br>Україна<br>Западник війни **AND-OPAHK** 20  $\Box p$ . á  $M.\Pi.$ Inenthepikaninum **S NICA** 

 $\hat{\Psi}_\perp$ 

l Ольга ДОРОШЕНКО  $(niA)$ Галина ТИМЧУК  $(nip)$ 4Č)

аляється за кодом відповідно до класифікації кредитування бюджету та не враховується у рядку "НАДХОДЖЕННЯ - усього".<br>29 дознов<del>одого до відков</del> бего рівня, крім головних розпорядників та національних закладів вищої освіти \*\* Cyma **np CH POS HOE** встановле **And** PAIN

ННЯ

Галина ЯЦКІВ

 $\Delta_{\rm m}$ 

å.

OBE PAHKIBCOK

погоджено: ПОГОДЖЕНО:<br>Начальник фінансового управління